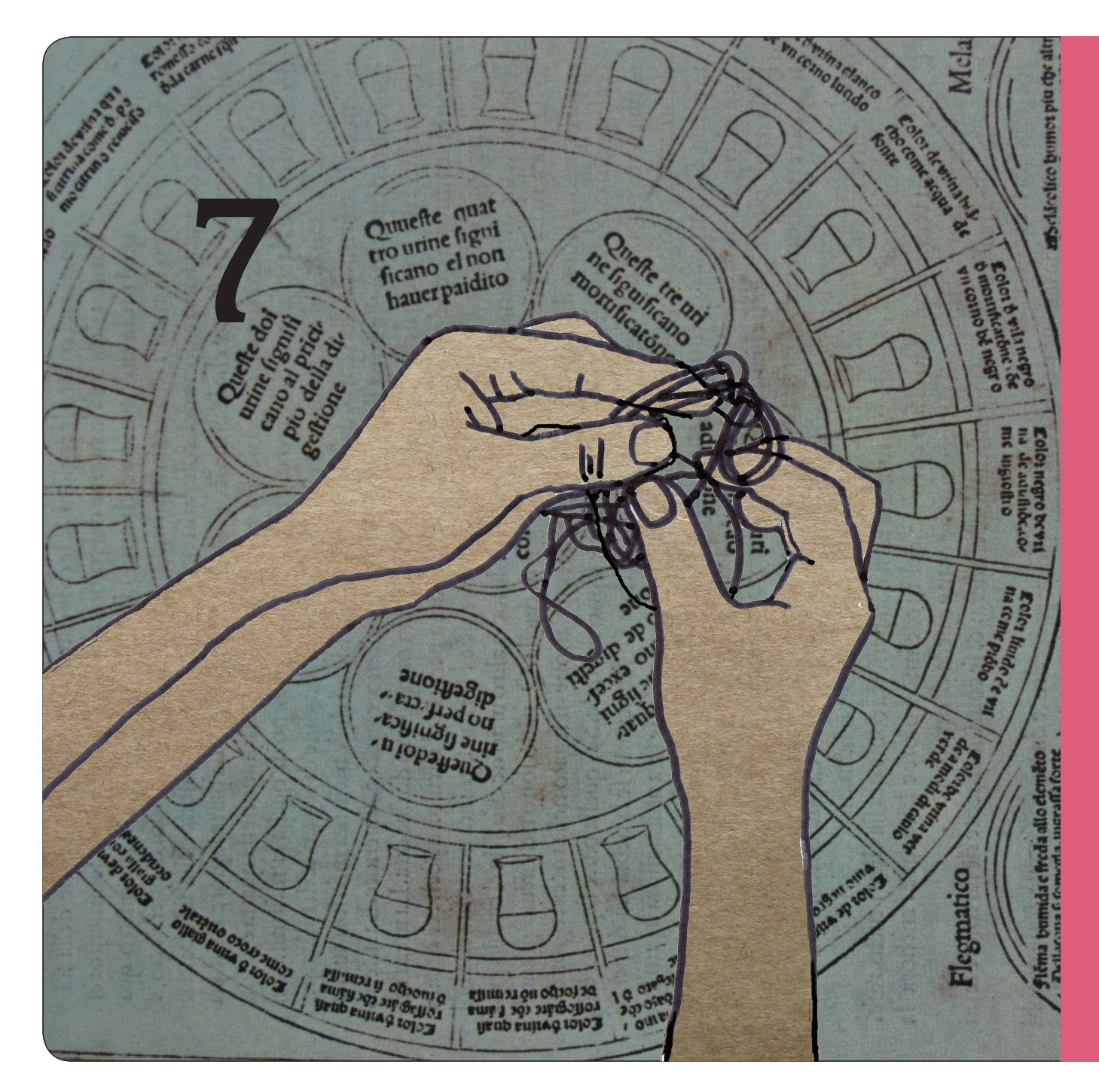

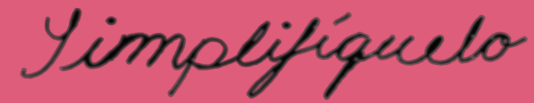

# cómo utilizar información compleja

ESTA TÁCTICA ES ADECUADA CUANDO NECESITE PRESENTAR Y COMPARTIR INFORMACIÓN COMPLEJA O DIFÍCIL DE ACCEDER CON LAS PERSONAS QUE MÁS LA NECESITAN

### **EJEMPLOS DEL VIDEO**

l **Mapas sobre el Pago de Subsidios Agrícolas en Suecia**

*Por Farmsubsidy.org y activistas en Suecia* Después de que FarmSubsidy.org comenzó a recopilar información sobre los fondos de subsidios agrícolas provenientes de fuentes gubernamentales en Suecia, esta organización tenía tantos datos que era difícil que cobraran sentido. Para comprender la información y presentarla de una forma poderosa, la organización incluyó los pagos de subsidios agrícolas en un mapa de Google para que la gente pudiera ampliar el tamaño de la imagen, ver cuánto dinero se había asignado a qué lugares, condujeran sus propias investigaciones y formularan sus propias conclusiones.

**HERRAMIENTAS UTILIZADAS**: Solicitudes relativas a la Ley sobre la Libertad de Información, la base de datos Xapian (un programa de cómputo de código abierto), Google Maps y páginas de Internet.

**ENLACES ELECTRÓNICOS PARA APRENDER MÁS: Página de Internet**: http://farmsubsidy.org **Presentación**: http://bit.ly/gLV8Q (slideshare.com)

#### l **Visualización de la Crisis en Darfur**

*Por activistas y tecnólogos/tecnólogas que trabajan en el Museo Conmemorativo del Holocausto, Estados Unidos* Un equipo de activistas, tecnólogos y tecnólogas colaboraron en la elaboración de un mapa complejo en tercera dimensión para presentar los daños en más de 2,000 poblados, mostrar la ubicación de 2,5 millones de desplazados internos y refugiados/ refugiadas, y ofrecer un acceso abierto a numerosos videos, fotografías y testimonios en Darfur.

**HERRAMIENTAS UTILIZADAS:** Google Earth (que permite ver imágenes satelitales y mapas de cualquier lugar de la Tierra). información de las Naciones Unidas y de Amnistía Internacional, fotografías, videos y páginas de Internet.

**ENLACES ELECTRÓNICOS PARA APRENDER MÁS: Mapa**: http://bit.ly/jVYmX (ushmm.org) **Página de Internet del Museo Conmemorativo al Holocausto:** http://www.ushmm.org

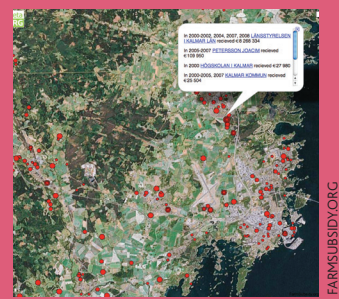

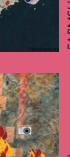

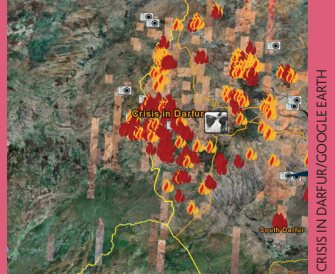

# **PLANIFIQUE SU ACCIÓN**

- $\bullet$  Investigue acerca de los lineamientos relativos a la libertad de información en la región donde desarrolla su campaña. Podría haber personas con las que usted colabora fuera de su país que puedan obtener los datos que necesita al solicitar información a sus propios gobiernos.
- l Establezca criterios y procesos claros para verificar los datos que utilizará en su campaña. ¿Quién le puede ayudar a que estos datos cobren sentido?
- $\bullet$  Si sus datos incluyen términos especializados que son difíciles de entender para la mayoría de la gente, ¿quién le puede ayudar a traducir esta información a un lenguaje sencillo?
- l Algunas veces, los datos están disponibles para el público, pero podría ser difícil para la gente formular conclusiones porque la información se publica en documentos estáticos en los que no pueden hacer búsquedas, o bien no puede efectuarse una referencia cruzada de estos documentos. ¿De qué forma logrará su campaña que esta información sea más útil?
- Algunas herramientas, tales como Google Maps y Google Earth, pueden requerir de mucha capacidad informática y banda ancha en Internet. Piense en la gente que usted desea que tome acciones en su campaña: ¿qué herramientas les será más fácil utilizar y acceder?

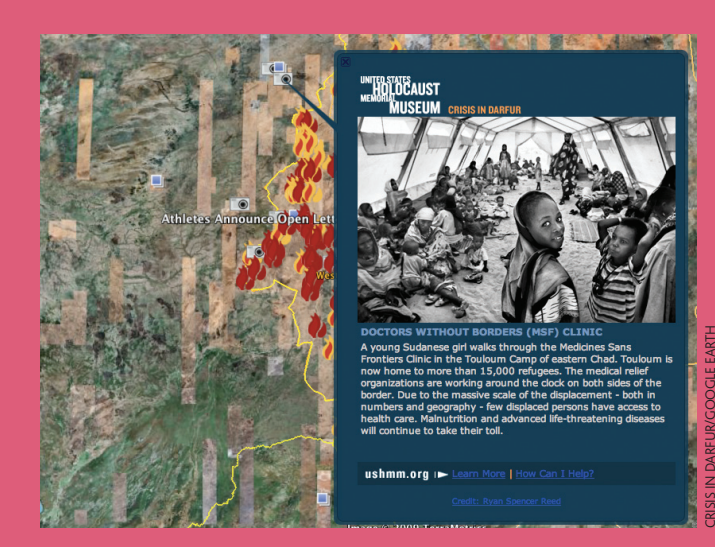

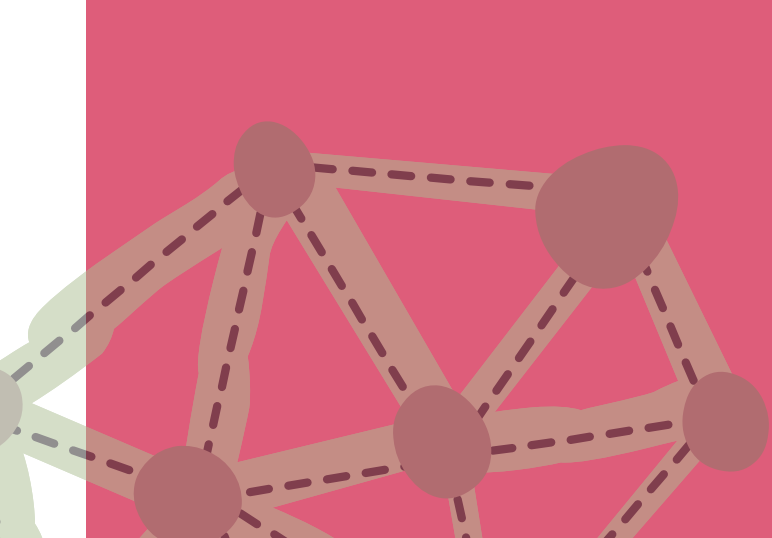

#### **CASO DE ESTUDIO**

**TÍTULO**: Fair Play [Juego Justo] **QUIÉN**: Fair Play Alliance [Alianza Juego Justo] **DÓNDE**: Bratislava, Eslovaquia **PÁGINA DE INTERNET:** http://www.fair-play.sk/

#### **DESCRIPCIÓN**

Mediante el uso de solicitudes relativas a la libertad de información, la Alianza Fair Play [Juego Justo] recopila facturas y otros documentos que muestran la forma en que el gobierno eslovaco gasta el dinero. De igual forma, la Alianza añade este material a una base de datos conectada a su página de Internet e invita a la gente a utilizar esta información para incidir en el cambio político. Zuzana Wienk, de Fair Play [Juego Justo], explicó que "empezamos a experimentar con esto durante un gran escándalo que tuvimos recientemente en Eslovaquia sobre el financiamiento de la Unión Europea (UE). Los medios de comunicación descubrieron que se estaban otorgando contratos a empresas que guardan una estrecha relación con dirigentes gubernamentales. A través de las leyes relativas a la libertad de información, comenzamos a solicitar más y más datos sobre los contratos entre estas empresas y los ministros, al igual que facturas y otra documentación contable. Elaboramos gráficos a partir de esta información y los publicamos en línea. También escaneamos todas las facturas para que estuvieran disponibles". Poco tiempo después de hacer esto, periodistas, ONGs, ciudadanas y ciudadanos interesados y miembros del sector académico empezaron a analizar los datos y a escribir al respecto. Zuzana señaló que "hubo muchos foros activos a partir de estos artículos. Esto nos hizo pensar que era importante incluir al público en estas investigaciones, puesto que la gente tiene interés, destrezas y conocimiento especializado". Al permitir que la información estuviera disponible fácilmente,

se generó un debate en torno a los gastos púbicos y surgió tanta presión para el cambio que un ministro eslovaco de la construcción tuvo que renunciar.

**HERRAMIENTAS UTILIZADAS:** Una base de datos personalizada mediante el uso de herramientas de código abierto (MySQL, Apache server y PHP). Datos importados de las solicitudes relativas a la libertad de información en hojas de cálculo en Excel, pero que algunas veces tuvieron que escanearse o digitalizarse de nuevo. También se utilizaron las herramientas denominadas "web scrapers" (literalmente "raspadores de la red" y que son herramientas que permiten extraer datos de una página de Internet) para obtener datos de diversas fuentes en línea.

**ALCANCE**: El proyecto rastrea los gastos públicos del gobierno eslovaco y ahora se está ampliando para también rastrear los bienes de los miembros eslovacos del Parlamento Europeo. Durante el escándalo en torno al financiamiento de la Unión Europea, la página de Internet de Fair Play [Juego Justo] fue una de las tres más visitadas en este país.

**COSTO**: US\$4,000 en 2003 para la primera programación y la fase técnica del proyecto. Se contrató a un coordinador en 2004 para que actualizara la base de datos, lo cual costó US\$12,000.

**RECURSOS**: Voluntarios y voluntarias estudiantes prestan asistencia para la actualización de la base de datos. Programadores y programadoras asistieron a una "desconferencia" (en inglés BarCamp; es decir, una actividad abierta donde los y las participantes se encargan del contenido, lo que significa que ellos y ellas desarrollan las actividades para

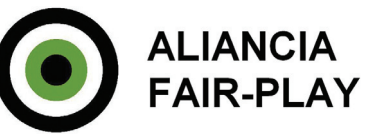

aprender y compartir experiencias) que organizó Fair Play [Juego Justo] para planificar el proyecto.

**TIEMPO**: Nueve meses para que funcionara la primera base de datos en 2003. La base de datos se actualiza entre cada 3 y 12 meses, con datos provenientes de las nuevas solicitudes relativas a la libertad de información.

**NIVEL DE DIFICULTAD**: 4.5 de 5.

**ENLACES ELECTRÓNICOS PARA APRENDER MÁS**: **Historia en la prensa eslovaca:**  http://bit.ly/1lFfVG (www.fair-play. sk)

**Base de datos de Fair Play**: http://bit.ly/wKqch (www.fair-play. sk)

# **HÁGALO USTED MISMO(A)**

#### **Pregúntese**

- l ¿Qué datos específicos necesita acceder y cómo puede obtenerlos?
- l ¿De qué forma utilizará los medios de comunicación para atraer la atención a sus solicitudes de información o hacia lo que descubra?
- l ¿De qué forma puede hacer partícipe a su grupo en la recopilación, verificación y difusión de los datos?
- l Si no tiene una ley sobre la libertad de información en su región, ¿qué otras formas de presión política puede utilizar para tener acceso a los datos que necesita?
- l ¿Hay algún medio visual para presentar sus datos, tales como un mapa en segunda o tercera dimensión, el uso de imágenes animadas, un video o un cartel?
- l ¿Qué acciones solicitará a la gente que respalde o que tome con base en lo que usted descubra?
- l ¿Podrá ofrecer la información que recopile a otros y otras activistas que podrían desear fundamentarse en lo que usted descubra? ¿Cómo afectará esto la forma en que usted almacena e indiza la información?

#### **Hay diferentes formas en las que puede hacer esto**

- 1 Si un gobierno tiene información disponible acerca de cierto asunto pero la misma está dispersa en varias páginas de Internet, usted puede agregarla a su página de Internet con sus propias herramientas para efectuar búsquedas y hacer comentarios sobre la información.
- 2 Para aquellas campañas en las que no es necesario mantener un anonimato total, usted puede dividir labores y tareas a través de Internet para usar el potencial de muchas personas conectadas a la red (lo que en inglés se denomina "crowdsourcing") en la recopilación de imágenes, historias y videos para su campaña mediante el uso de un wiki -una página de Internet en la que usted puede dar permiso a cualquier usuario o usuaria para que edite el contenido. En el wiki, las personas pueden incluir datos que necesitan verificarse y usted puede trabajar con otras personas para investigar y compartir lo que descubran. Usted siempre debe analizar con sumo cuidado la forma en que verificará la información y se cerciorará que la gente no la haya presentado de manera equivocada.
- 3 Si no tiene muchas habilidades en el campo del diseño gráfico, usted puede plantear su campaña como una invitación a otros y otras para que creen un elemento visual o un mapa a partir de sus datos para llegar de mejor forma a su público meta.
- 4 Usted puede utilizar un mapa de red que ilustre las relaciones de poder y las transacciones entre las empresas, las personas, los entes donantes y otras partes involucradas.
- 5 Piense si su campaña o proyecto es dinámico o estático. El hecho de hacerlo dinámico requerirá de más tiempo, pero esto podría ser fundamental si desea informar acerca de abusos a los derechos. De cualquier manera, sea abierto(a) y claro(a) sobre lo que está intentando lograr y sobre qué tan rápido responderá.

#### **HERRAMIENTA DESTACADA**

#### **Visualice los datos en el transcurso del tiempo**

La herramienta Google Motion Chart (Gráfico en Movimiento de Google -http://bit.ly/oaiFU) puede utilizar sus datos para hacer un gráfico animado que muestre la forma en que los diferentes conjuntos de información se relacionan mutuamente en el tiempo. Motion Chart puede presentar datos a partir de cualquier hoja de cálculo de Google que usted vincule con su gráfico. Después, se puede compartir el gráfico en su página de Internet como una imagen animada del programa Flash. Google Motion Chart se basa en datos que se guardan en Google Spreadsheet [hojas de cálculo de Google], lo que significa que usted debe estar conectado o conectada a Internet para actualizar los datos y que estos se almacenen en los servidores que mantiene Google. En el caso de información muy sensible, ésta no sería la herramienta idónea. Este video (http://bit.ly/Wufe5) le ofrece lineamientos sobre cómo instalar y utilizar el gráfico.

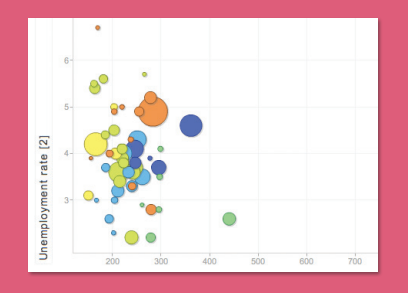

## **CONSEJOS**

#### **ZUZANA WIENK, DE LA ALIANZA FAIR PLAY [JUEGO JUSTO], HABLA SOBRE LA LOCALIZACIÓN:**

"Sea sensible a cuáles son las mejores herramientas en su país o región. En Polonia, no pudimos crear una base de datos en línea, tal como lo habíamos hecho en Eslovaquia, debido a que no se tenía acceso a este tipo de información. Por ejemplo, no pudimos crear una base de datos que mostrara las donaciones a los partidos políticos y las adquisiciones públicas. También, las leyes sobre la libertad de información serán diferentes en cada región".

#### **JACK, DE FARMSUBSIDY.ORG, HABLA SOBRE EL ACCESO A LA INFORMACIÓN:**

"Es muy importante conocer exactamente lo que está solicitando. Usted tiene que saber que el gobierno mantiene esta información y para ello es necesario investigar un poco sobre qué datos retiene el gobierno. Usted también podría establecer una relación con alguna funcionaria o funcionario público de confianza que le pueda decir esto, o bien, podría darle un vistazo a las leyes para saber cuál es la información que el gobierno tiene la obligación de mantener".

#### **ZUZANA WIENK, DE LA ALIANZA FAIR PLAY [JUEGO JUSTO], HABLA SOBRE EL "CROWDSOURCING" (DIVISIÓN DE TAREAS EN INTERNET PARA UTILIZAR EL POTENCIAL DE MUCHAS PERSONAS CONECTADAS A LA RED):**

"Pienso que la sociedad realmente está cambiando hacia una colaboración más informal y un activismo ad hoc. La gente tiene destrezas y está abierta a interactuar y a contribuir, pero tenemos que crear espacios para ello y estos deben ser atractivos y dar a la gente cierto tipo de reconocimiento público por su trabajo. Una página de Internet es estupenda para esto".

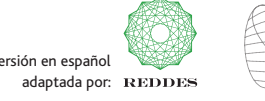

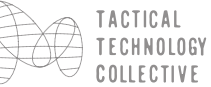

cómo utilizar información compleja: p5 versión en español en español en español en español en español en español en español en español en español en español en español en español en español en español en español en español